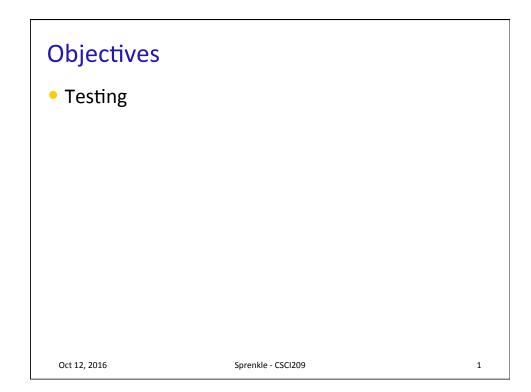

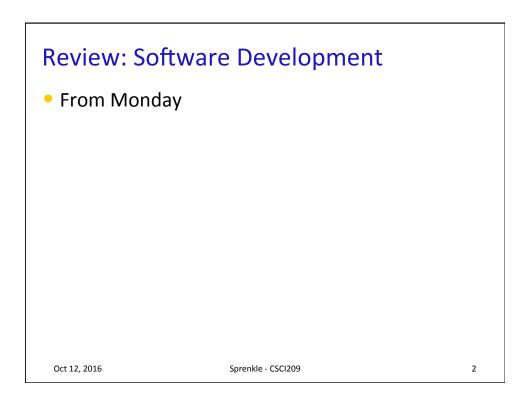

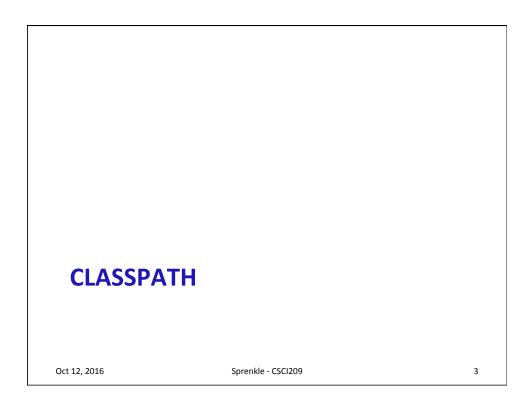

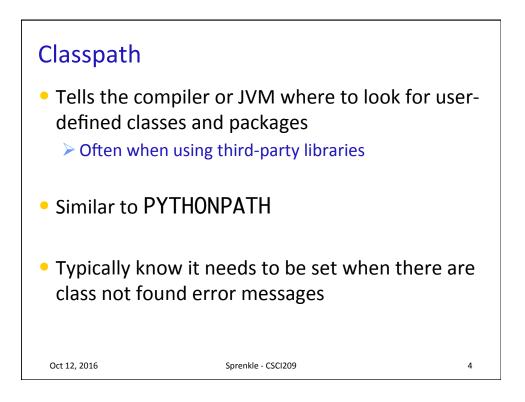

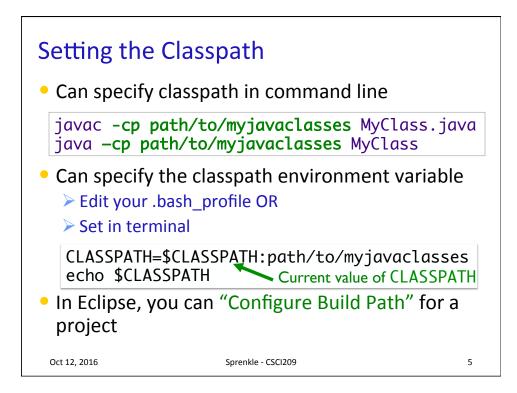

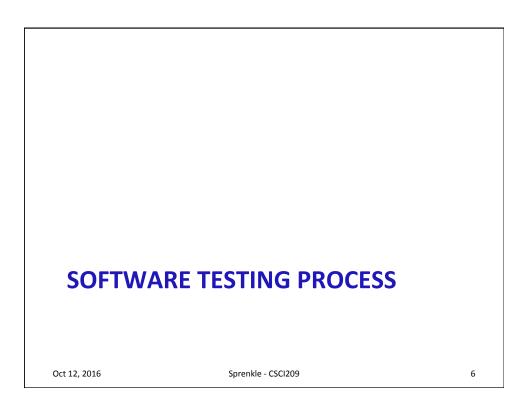

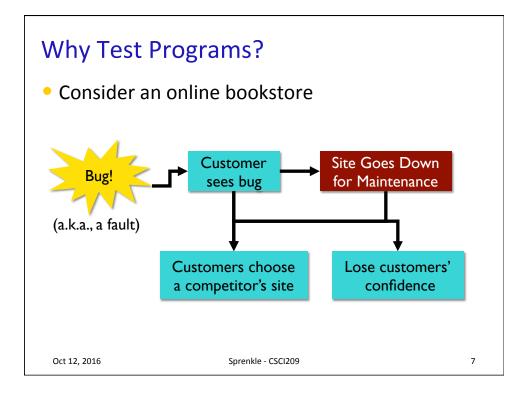

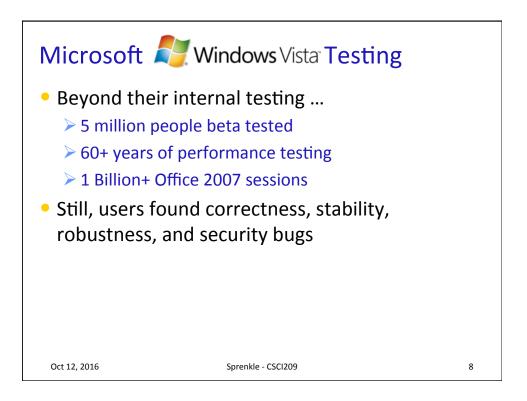

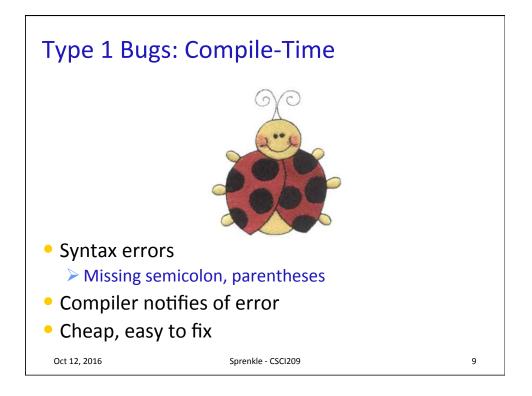

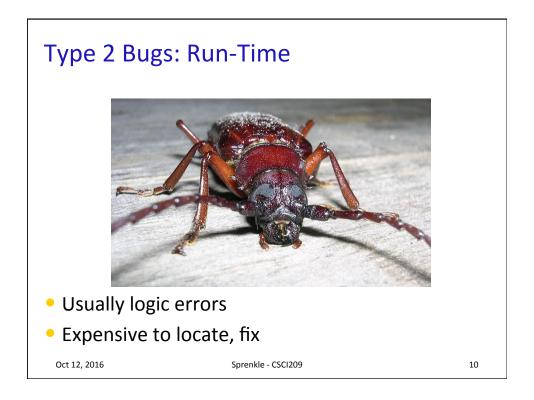

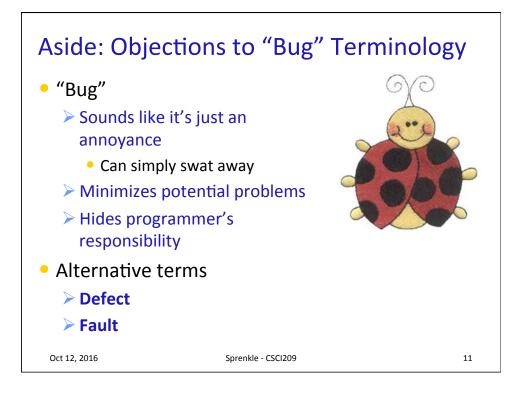

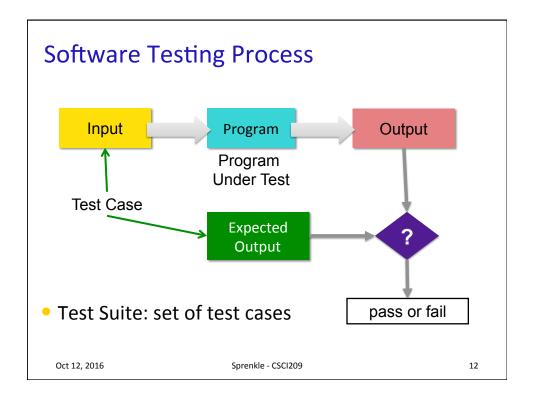

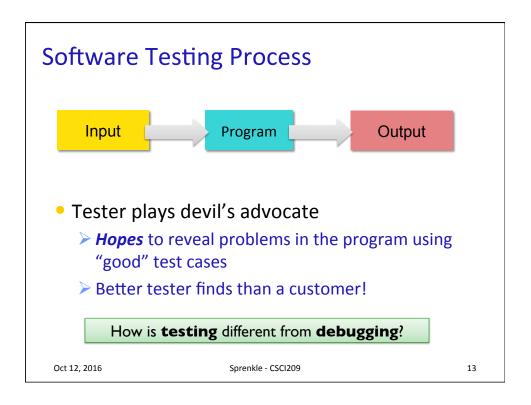

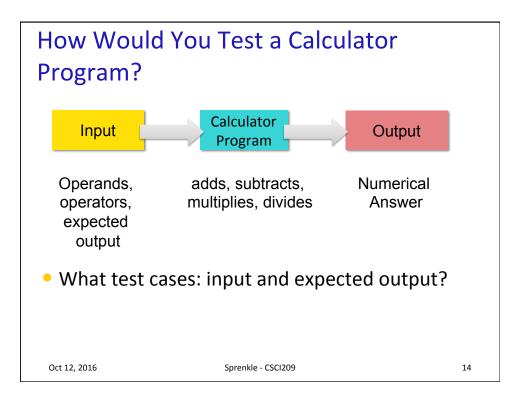

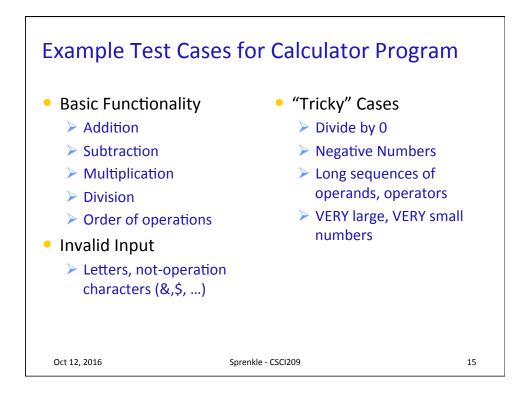

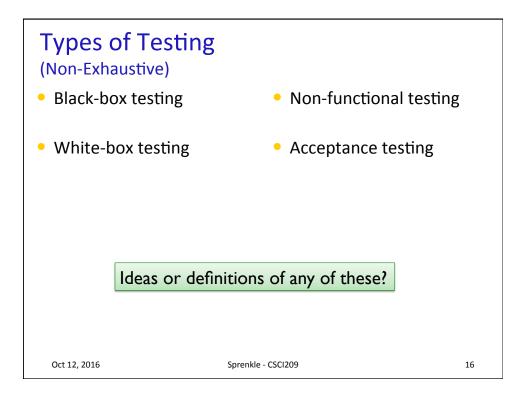

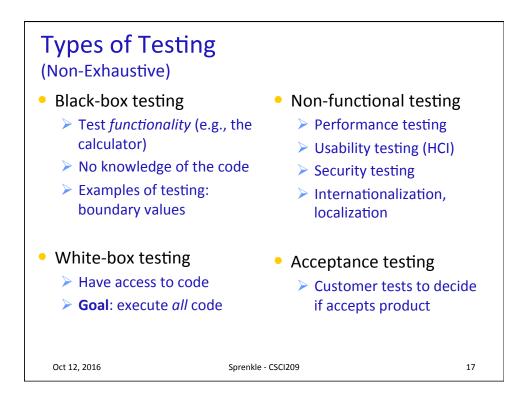

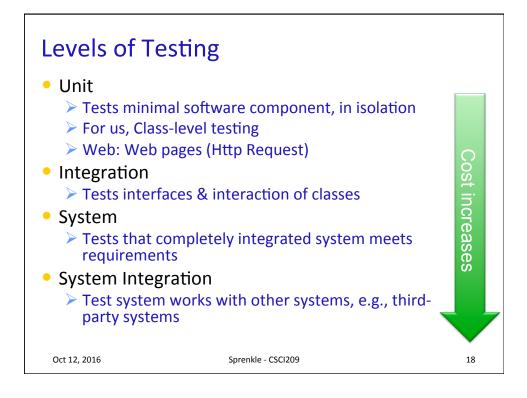

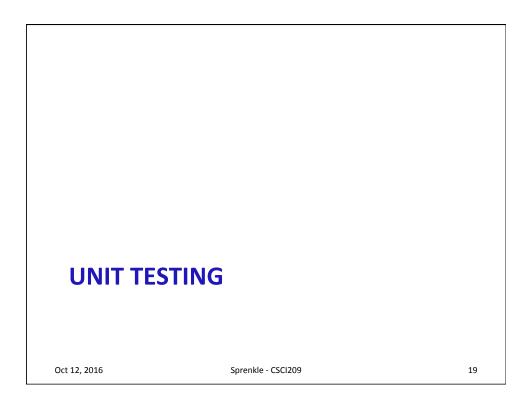

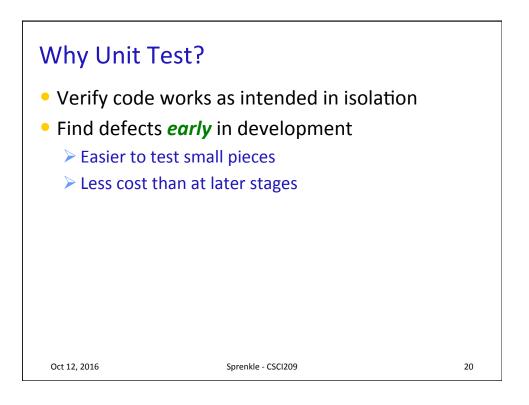

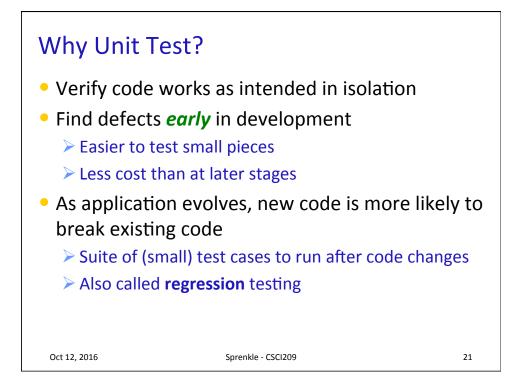

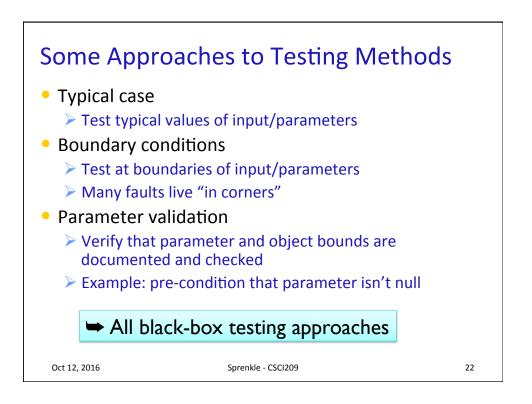

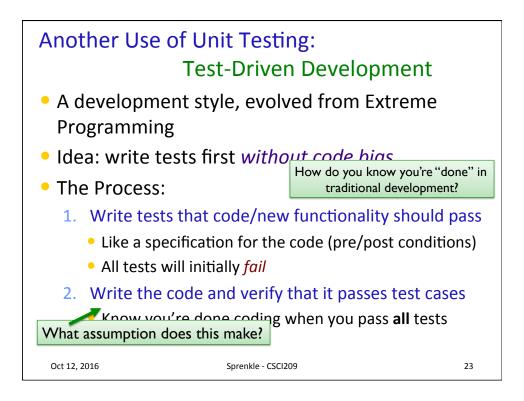

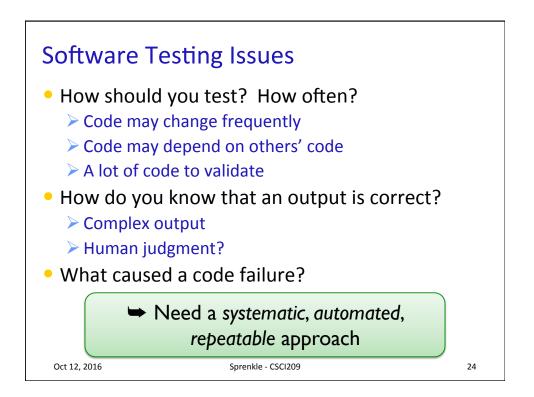

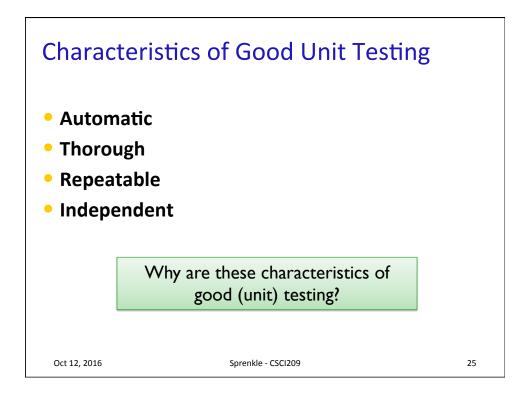

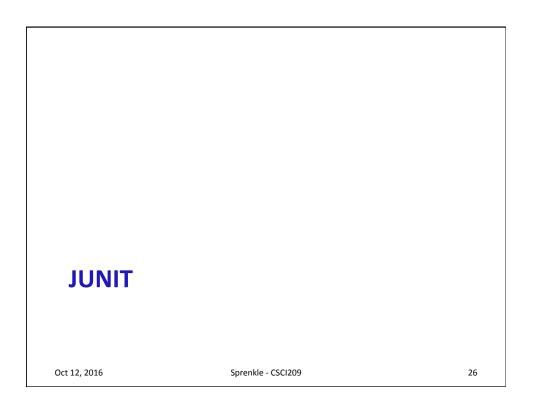

## 10/12/16

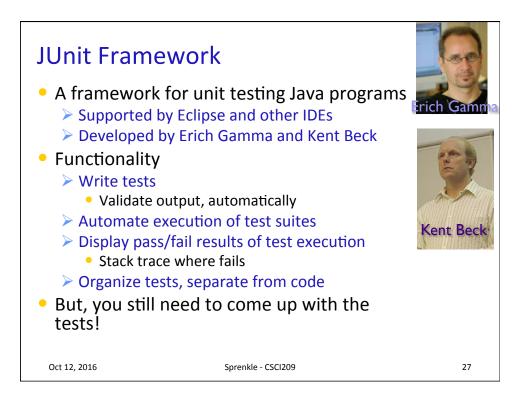

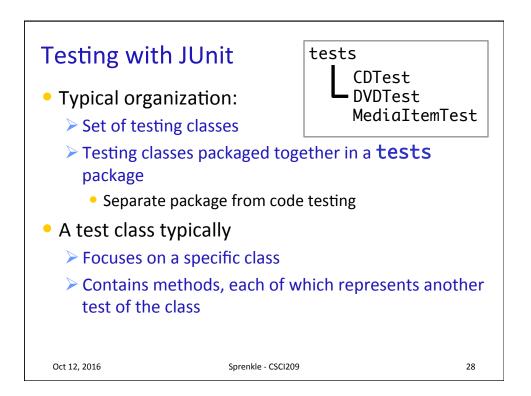

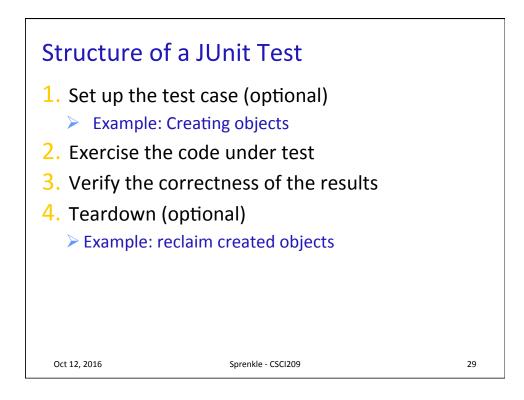

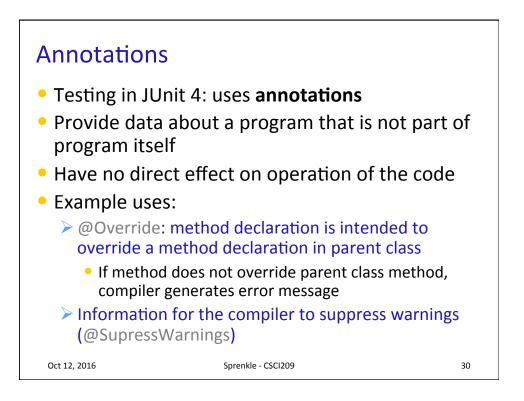

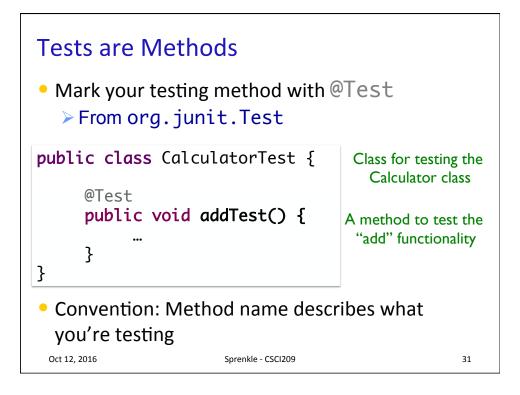

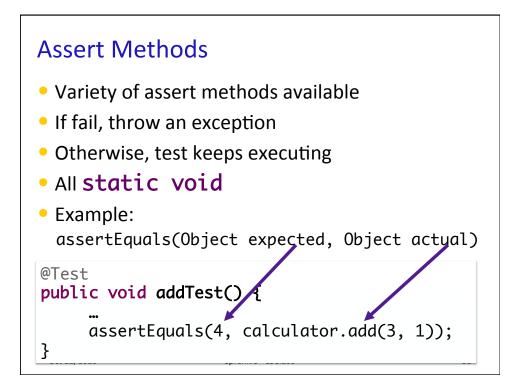

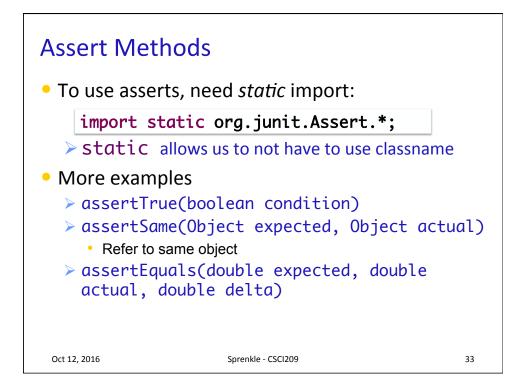

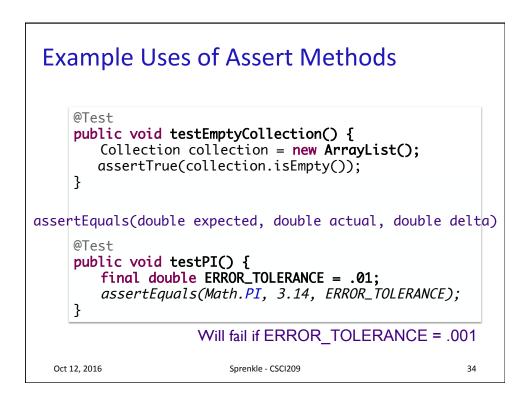

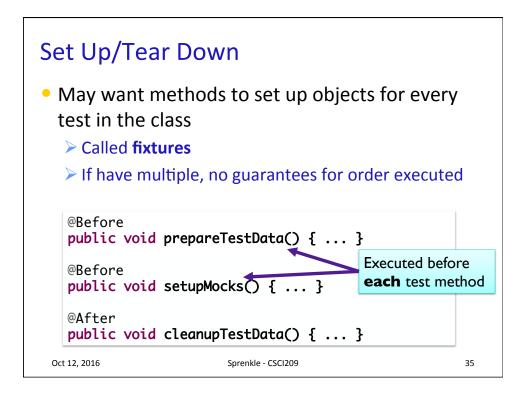

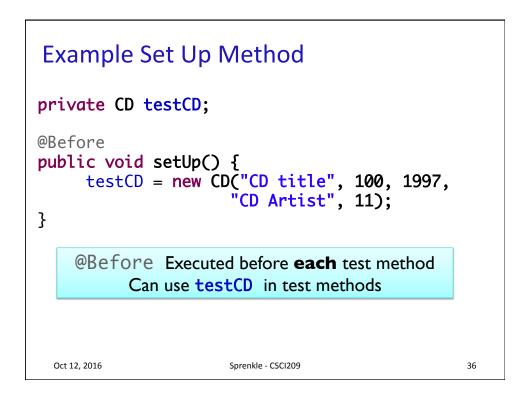

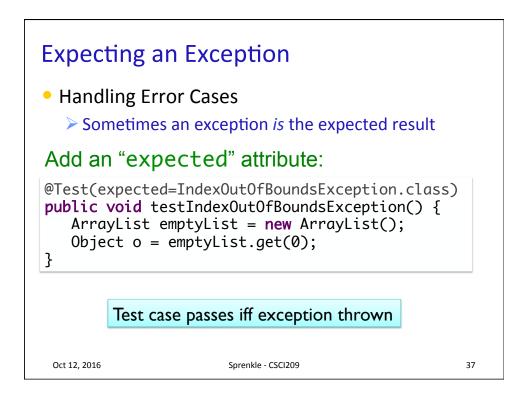

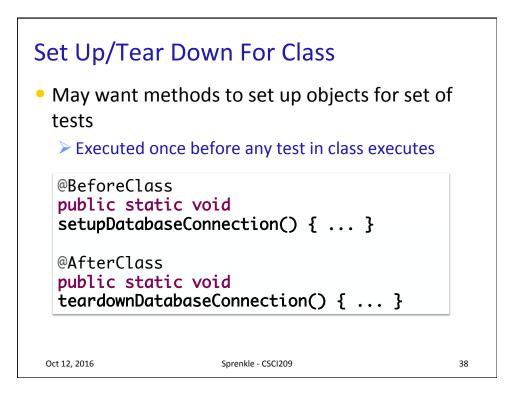

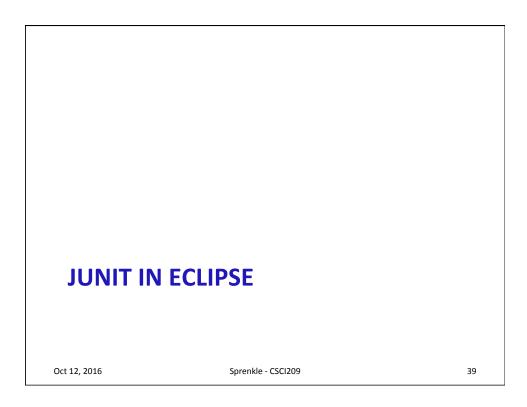

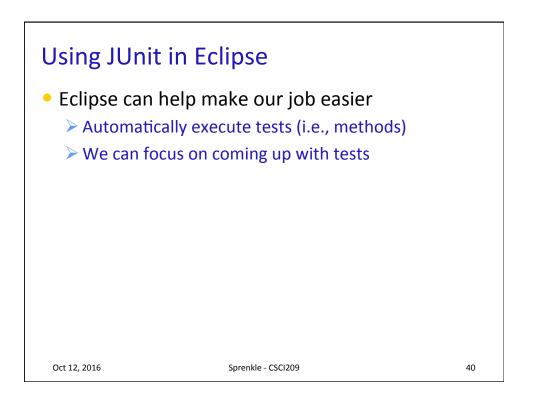

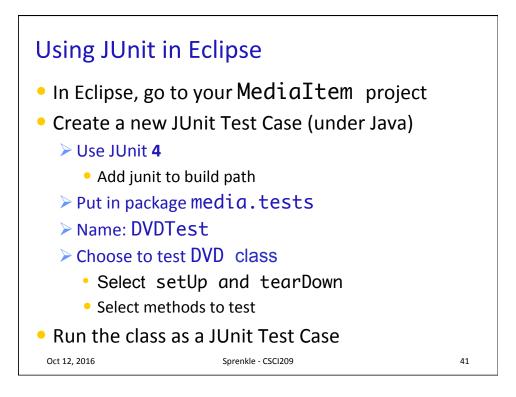

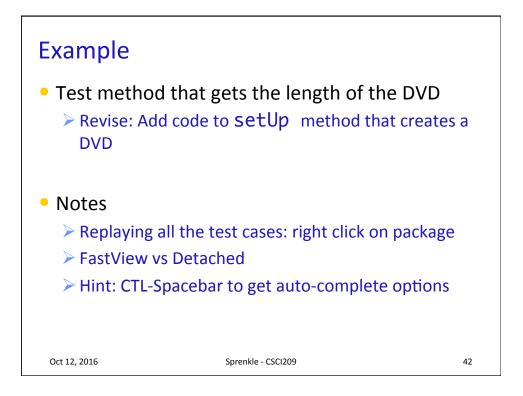

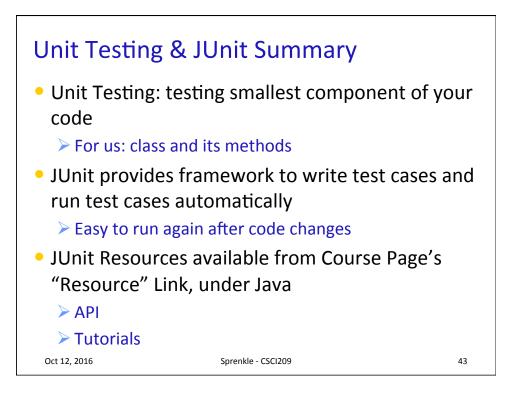